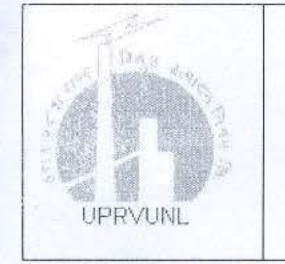

उ० प्र० राज्य विद्युत उत्पादन सेवा आयोग, उत्तर प्रदेश राज्य विद्युत उत्पादन निगम लि0  $($   $\overline{30}$   $\overline{40}$   $\overline{480}$   $\overline{40}$   $\overline{4$ कक्ष संख्या 1025, दशम तल, शक्ति भवन विस्तार 14-अशोक मार्ग, लखनऊ-226001 CIN: U40101UP1980SGC005065

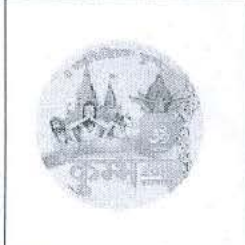

\10 J<mark>. विज्ञापन संख्या यू—34 / यूपीआरवीयूएसए / 2018</mark><br>19 Jo राज्य विद्युत उत्पादन निगम लि० हेतु अनारक्षित, अनुसूचित जाति, पिछड़ा वर्ग (नॉन क्रीमीलेयर) एवं अन्य क्षैतिज आरक्षण श्रेणी<br>19 रामूह "ग' के निम्न रिक्त पदों पर सीध -<br>नागरिकों से आवेदन ऑनलाइन माध्यम के द्वारा आमंत्रित हैं। अन्य माध्यम से प्राप्त आवेदन पत्रों को स्वीकार नहीं किया जायेगा। श्रेणीवार रिक्तियों का विवरण निम्नवत है :

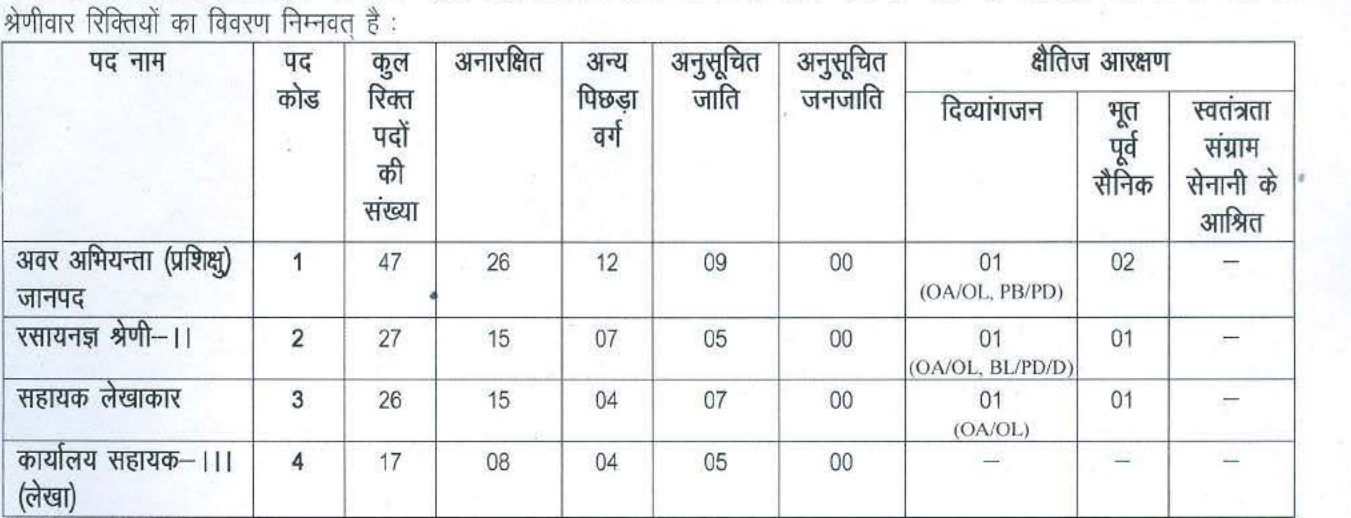

दिव्यांगता की श्रेणीः OA{One Arm affected(R or L)},OL{One Leg affected(R or L), PB-Partially blind, PD-Partially deaf, BL-Both legs affected, D-Deaf}.

उपरोक्त रिक्तियों की संख्या आवश्यकतानुसार घटाने एवं बढ़ाने का अधिकार उ० प्र० राज्य विद्युत उत्पादन निगम लि० के पास सरक्षित है।

- उक्त पदों पर आरक्षण उ०प्र० राज्य के मूल निवासियों को ही अनुमन्य है। अन्य प्रदेशों के अभ्यर्थी अनारक्षित वर्ग के अन्तर्गत<br>आवेदन कर सकते हैं।
- • रसायनज्ञ श्रेणी- । (पद कोड-2) पर चयन होने की अवस्था में निगम की तापीय परियोजनाओं में पाली में कार्य करना होगा।
- $\clubsuit$  पद पेन्शनेबुल न होकर मात्र अंशदायी भविष्य निधि योजना के अर्न्तगत आवरित है।

### वेतनमान :-1.

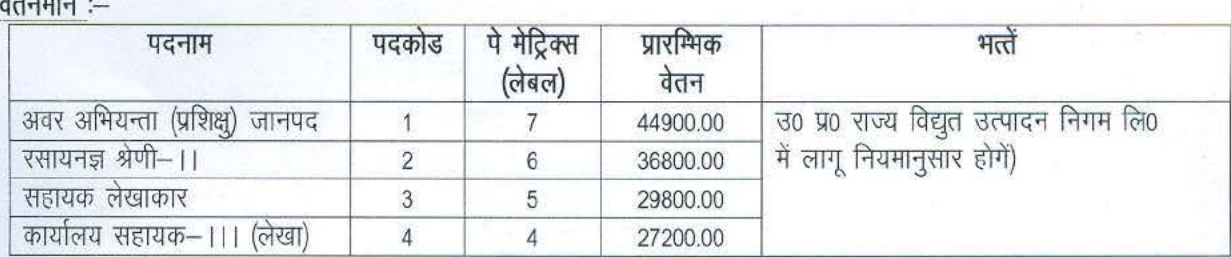

### 2. अनिवार्य शैक्षिक अर्हतायें --

### {3l) Junior Engineer (Trainee) Civil (Post code-I) :

- ( i) (ii) Thorough Knowledge of Hindi in Devnagari Script. If the candidate has not passed High School or equivalent examination in Hindi, he/she has to clear the an exam conducted by the Registrar, Departmental Examinations Govt. of UP, within 3 years of joining.
	- 03 years diploma examination in Civil Engineering from a institute recognized by State Government.

*Or* 

03 years All India Diploma Examination in Civil Engineering conducted by the "All India Council for Technical Education". Government of India, Delhi Polytechnic.

*Or* 

03 years Diploma Examination in Civil Engineering conducted by any of the Universities in India incorporated by any act of the Central/State legislature.

 $O<sub>r</sub>$ 

National Certificates Civil Engineering awarded by the "All India Council for Technical Education, Government of India."

- (i) Diploma from distance learning education shall not be eligible. Note:
	- (ii) Diploma must be completed at the time of submission of application.
		- (iii) Candidate must have diploma certificate (mentioned as above) to apply for the above post.
- $(d)$ Chemist Grade-II (Post code-2):

M.Sc. Degree in Chemistry from a University established by Law in U.P. or from any other University recognised by the Governor, in at least IInd Division.

 $(\mathbb{H})$ **Assistant Accountant (Post code-3):** 

> Bachelor Degree in Commerce from a University/Deemed University established by an Act of Central Govt. or any State Govt.

### (द) Office Assistant-III (Accounts) (Post code-4):

- Bachelor Degree in Commerce from a University/Deemed University established by an Act of Central  $(i)$ Govt. or any State Govt.
- (ii) Minimum typing speed on computer 35/40 w.p.m. in Hindi/English (i.e. 35 w.p.m. for Hindi or 40 w.p.m. in English).
- नोटः 1.उक्त 'ब' 'स' 'द' के पदों हेतु दूरस्थ शिक्षा (Distance Learning Education) के माध्यम से प्राप्त डिग्री मान्य नही है। इनसे सम्बन्धित अभ्यर्थी आवेदन न करें। आवेदन के समय तक स्नातक / परास्नातक परीक्षा उत्तीण होना चाहिये। 2. सहायक लेखाकार एवं कार्यालय सहायक–।।। (लेखा) के पदों हेतु परीक्षा के प्रश्नपत्र में पार्ट–1 Section में DOECC 'O' Level (At present NIELIT) से सम्बन्धित प्रश्न पूछे जायेगें।

आयु की गणना दिनॉक 01.01.2019 से की जायेगी। 3. आयुः (i) अवर अभियन्ता (प्रशिक्षु) जानपद (पदकोड-1) पद हेतु न्यूनतम 18 वर्ष अधिकतम 40 वर्ष। (ii) रसायनज्ञ श्रेणी-11 (पदकोड-2) पद हेत् न्यूनतम 21 वर्ष अधिकतम 40 वर्ष। (iii) सहायक लेखाकार (पदकोड-3) पद हेतु न्यूनतम 21 वर्ष एवं अधिकतम 40 वर्ष। (iv) कार्यालय सहायक-111 (लेखा) (पदकोड-4) पद हेत्ः न्यूनतम 21 वर्ष एवं अधिकतम 40 वर्ष।

### आयु में अनुमन्य छूट: 4.

(क) अनुसूचित जाति तथा अन्य पिछडा वर्ग (नॉन—क्रीमीलेयर) के अभ्यर्थियों को, जो उत्तर प्रदेश के मुल निवासी है, अधिकतम आयू सीमा में 05 वर्ष की छूट अनुमन्य है।

(ख) भूतपूर्व सैनिक (यथा उत्तर प्रदेश के शासनादेश में परिभाषित एवं जिन्होंने सेना में कम से कम 05 वर्ष की सेवा की हो) की वास्तविक आयु में से सशस्त्र सेना में की गई सेवा अवधि कम करते हये परिणाम जन्य आयु उस पद⁄सेवा के निमित्त जिसके लिये वह नियुक्ति का इच्छुक है, विहित अधिकतम आयु सीमा से 3 वर्ष से अधिक न हो।

(ग) दिव्यांग श्रेणी हेतु अधिकतम आयु सीमा में 15 वर्ष की छूट अनुमन्य होगी। दिव्यांग श्रेणी के अन्तर्गत वे ही अभ्यर्थी अर्ह होगें, जिसकी Disability 40 प्रतिशत या इससे अधिक होगी। उपरोक्त हेतु राज्य सरकार द्वारा गठित चिकित्सा बोर्ड से निर्गत प्रमाण पत्र अभिलेखीय परीक्षण के समय प्रस्तुत करना अनिवार्य होगा।

(घ) अवर अभियन्ता(प्रशिक्ष्) जानपद के पदों के लिये अप्रेन्टिसशिप एक्ट 1961 के अन्तर्गत अप्रेन्टिसशिप किये हुये अभ्यर्थियों को अधिकतम आयू सीमा में अप्रेन्टिसशिप प्रशिक्षण की अवधि या एक वर्ष जो भी कम हो की छूट प्रदान की जायेगी।

नोट:-- आरक्षित श्रेणी के अभ्यर्थियों को उपरोक्तानुसार आयु में केवल एक ही छूट जो अधिक लाभकारी हो अनुमन्य होगी।

आरक्षण :- (क) अनुसूचित जाति तथा अन्य पिछड़ा वर्ग (नॉन-क्रीमीलेयर) के अभ्यर्थियों को उ0 प्र0 राज्य में लागू नियमानुसार 5. आरक्षण का लाभ प्रदान किया जायेगा। आरक्षण का लाभ लेने हेतु उ0 प्र0 का मूल निवासी होना आवश्यक है। वे अभ्यर्थी जो उ0प्र0 के मूल निवासी नहीं है, अनारक्षित श्रेणी के अन्तर्गत ही आवेदन करें। (ख) क्षैतीज आरक्षण यथा भूतपूर्व सैनिक (यथा उत्तर प्रदेश के शासनादेश में परिभाषित एवं जिन्होंने सेना में कम से कम 05 वर्ष की सेवा की हो) तथा दिव्यांगजन हेतु आरक्षित पद विज्ञापित रिक्तियों हेतु दी गई तालिका के अनुसार होंगे।

आवेदन शुल्कः आवेदन शुल्क अप्रतिदेय (Non Refundable) है।  $6$ 

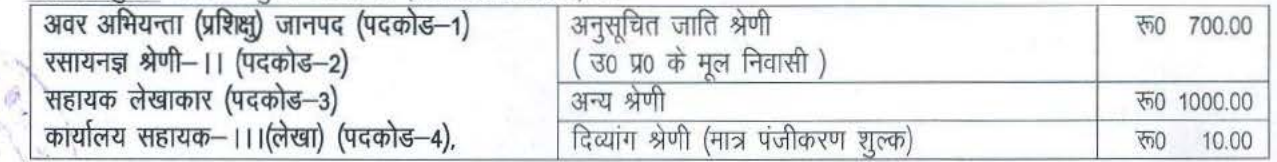

(क) आवेदन शुल्क नेट बैंकिंग/डेबिट कार्ड/केडिट कार्ड के द्वारा Payment Gateway of SBI Collect के माध्यम से किया जायेगा। Form submission के 24 घण्टें के उपरान्त Payment Gateway Activate होगा। इसके अतिरिक्त अन्य किसी माध्यम से आवेदन शुल्क जमा नहीं होगा। जमा करने की विधि वेबसाइट www.uprvunl.org पर उपलब्ध है, **बैंक चार्जेज अभ्यर्थी द्वारा अलग** से देय होंगे। (ख) आवेदन शुल्क के मद में जमा की गयी धनराशि किसी भी दशा में न तो वापस की जायेगी और न ही रथानान्तरित अथवा किसी अग्रिम चयन हेतु सुरक्षित की जायेगी।

## 7. अर्हताओं एवं अन्य प्रमाण पत्रों का प्रस्तुतीकरण :--

अभ्यर्थियों द्वारा आनलाइन आवेदन पत्र में उपलब्ध करायी गयी सूचना के आधार पर कम्प्यूटर बेस्ड टेस्ट (CBT) में अस्थायी ~ ~ (Provisional ly) x1fAifc:ia ~ I ~ \* Wrcr ~ ctr ~ ~ ~ \* ~ ~ (Provisionally) सम्मिलित किया जायेगा। अभ्यर्थियों के संगत अभिलेखों की जॉच अभिलेखीय परीक्षण के समय किया<br>| अभ्यर्थियों के मात्र कम्प्यूटर बेस्ड टेस्ट (CBT) परीक्षा/अभिलेखीय परीक्षण (Documents verification) में सम्मिलित जायेगा। अभ्यर्थियों के मात्र कम्प्यूटर बेस्ड टेस्ट (CBT) परीक्षा/अभिलेखीय परीक्षण (Documents verification) में सम्मिलित<br>होने से अर्हता/चयन का अधिकार प्राप्त नहीं हो जायेगा।

विज्ञापित पद हेतू अभ्यर्थियों द्वारा कम्प्यूटर बेस्ड टेस्ट (CBT) परीक्षा एवं अभिलेखीय परीक्षण में निम्न अभिलेख/प्रमाण पत्र प्रस्तुत करना अनिवार्य है :-

**(क) कम्प्यूटर बेस्ड टेस्ट (CBT) परीक्षा के समय :–**<br>i) प्रवेश पत्र |

- प्रवेश पत्र।
- ii) पासपोर्ट साइज 04 फोटोग्राफ (आवेदन पत्र में चस्पा किये गये फोटो के समान ही)
- iii) वैध फोटो पहचान पत्र (ID Proof) यथा पासपोर्ट, ड्राइविंग लाइसेन्स, वोटर आई0डी0, आधार कार्ड, पैन कार्ड, फोटोयुक्त बैंक पासबुक या सरकार द्वारा जारी फोटोयुक्त पहचान पत्र जो आवेदन पत्र में दिये गये नाम के अनुसार होना चाहियें। आवेदन पत्र में अंकित नाम एवं फोटो पहचान पत्र में अंकित नाम में भिन्नता होने की दशा में अभ्यर्थी चयन परीक्षा में सम्मिलित होने से वंचित किया जा सकता है।
- (ख) अभिलेखीय परीक्षण (Documents verification) के समय :--
- (i) सम्बन्धित पदों हेतु वर्णित शैक्षिक अर्हता सम्बन्धी प्रमाण पत्र / अंकपत्र।
- (ii) जाति प्रमाण पत्र / मूल निवास प्रमाण पत्र तथा भूतपूर्व सैनिक (यथा उत्तर प्रदेश के शासनादेश में परिभाषित एवं जिन्होंने सेना में कम से कम 05 वर्ष की सेवा की हो) प्रमाण पत्र, दिव्यांगता प्रमाण पत्र /अनारक्षित वर्ग के आर्थिक रूप से कमजोर सना म कम स कम 05 वर्ष की सवा की हो) प्रमाण पत्र, दिव्यागता प्रमाण पत्र ⁄ अनाराक्षत वर्ग क आर्थिक रूप स कमजार<br>होने सम्बन्धी प्रमाण पत्र ⁄ अप्रेन्टिसशिप प्रमाण पत्र इत्यादि (जो अप्रासंगिक हों उन्हें छोड़कर) की मूल प्रति तथा ला राज्य का बनान नेत्र) जहां उसारान बनाने नेत्र इर्जान एक जहारा कि एक उन्हें अहम का कुरी बारी राजा रेने रहा है<br>स्वयं सत्यापित एवं हस्ताक्षरित छायाप्रति आनलाइन आवेदन पत्र के प्रिन्ट आउट के साथ अभिलेखीय परीक्षण के समय लायें मूल प्रति से मिलान के पश्चात सभी संगत अभिलेखों की छायाप्रति जमा करायी जायेगी। अभिलेखीय परीक्षण हेतु शार्टलिस्टेड<br>अभ्यथियों के ही अर्हता सम्बन्धी प्रमाण पत्रों की जॉच की जायेगी। अन्तिम रूप से चयनित अभ्यर्थी द्वारा प्रस्तुत अभ्यथियों के ही अर्हता सम्बन्धी प्रमाण पत्रों की जॉच की जायेगी। अन्तिम रूप से चयनित अभ्यर्थी द्वारा प्रस्तुत अभिलेखों में<br>से किसी भी प्रकार की गलत सुचना देने ⁄ प्राप्त होने पर, किसी भी स्तर पर अभ्यर्थन निरस्त करने एवं चयन गई नियुक्ति बिना कारण बतायें निरस्त करने का अधिकार उ0 प्र0 राज्य विद्युत उत्पादन निगम लि0 के पास सुरक्षित रहेगा।
- a. ~ *Wlfl1T* q?[ : 'll"fG: cITTt 3j'R:[clf f<ITT:lT ~; 3i~f1x<t5 fl fcrWT if cnr<tm ~ m ~ ~ \* ~ m ~er &RT f.rm ~ >fl1TUT q?I 1RW1 mz.:IT ~ ~ <sup>I</sup>
- 9. वैवाहिक स्थिति : ऐसे पुरूष / महिला अभ्यर्थी जो एक से अधिक जीवित पत्नी / पति रखते हो चयन हेतु अई नहीं होंगे।
- 10. टंकण परीक्षाः कार्यालय सहायक-।।। (लेखा) पद हेतु निर्धारित हिन्दी एवं अंग्रेजी विषयों में टंकण परीक्षा कम्प्यूटर आधारित होगी, जो अर्हकारी प्रकृति की होगी। अभ्यर्थी को हिन्दी एवं अग्रेंजी विषयों में से किसी एक विषय में टंकण परीक्षा उत्तीर्ण होना अनिवार्य है। टंकण परीक्षा में उत्तीर्ण होने हेतु हिन्दी पर 35 शब्द प्रति मिनट एवं अंग्रेजी में 40 शब्द प्रति मिनट की टंकण गति निर्धारित है। हिन्दी टंकण परीक्षा Font: Kruti Dev में ली जायेगी।
- 11. चयन प्रक्रिया:

अवर अभियन्ता (प्रशिक्षु) जानपद, रसायनज्ञ श्रेणी–।।, सहायक लेखाकार एवं कार्यालय सहायक–।।। (लेखा) पद हेतु कम्प्यूटर बेस्ड टेस्ट (CBT) आधारित परीक्षा करायी जायेगी, जिसमें सभी प्रश्न वस्तुनिष्ठ प्रकार के होगें। परीक्षा (CBT) की अवधि–3 घंटे होगी। कम्प्यूटर बेस्ड टेस्ट (CBT) में अनुसूचित जाति श्रेणी के अभ्यर्थियों को न्यूनतम 28 प्रतिशत एवं अन्य श्रेणी के अभ्यर्थियों को न्यूनतम 33 प्रतिशत अंक प्राप्त करना अनिवार्य है।

कम्प्यूटर बेस्ड टेस्ट (CBT), टंकण परीक्षा (केवल कर्यालय सहायक -III (लेखा) (पदकोड-4) पद हेतु) के आधार पर चयन किया जायेगा। अवर अभियन्ता (प्रशिक्षु) जानपद, रसायनज्ञ श्रेणी-।।, सहायक लेखाकार<sup>े</sup> पद हेतु कम्प्यूटर बेस्ड टेस्ट (CBT) परीक्षा में Short listed अधिकतम डेढ़ गुना अभ्यर्थियों को अभिलेखीय परीक्षण (Document Verification) हेतु तथा कार्यालय सहायक–।।। (लेखा) पद हेत् कम्प्यूटर बेस्ड टेस्ट (CBT) में Short listed अधिकतम तीन गुने अभ्यर्थियों को कम्प्यूटर पर टंकण परीक्षा हेतु आमंत्रित किया जायेगा, जिसमें सम्मिलित होना अनिवार्य है। टंकण परीक्षा अर्हकारी प्रकृति की होंगी। टंकण परीक्षा में अर्ह

,<br>(Qualified) अभ्यर्थियों में से लिखित परीक्षा में श्रेष्ठतानुसार, श्रेणीवार इंद्र गुना अभ्यर्थियों को अभिलेखीय परीक्षण Document Verification हेतु बुलाया जायेगा। उपरोक्तानुसार Shortlisted अभ्यर्थियों को टंकण परीक्षा (लागू पद हेतु) तथा अभिलेखीय परीक्षण<br>में सम्मिलित होना अनिवार्य है। अन्यथा की रिथति में चयन प्रक्रिया अपूर्ण मानते हुए उनका अभ्यर्थन नि म साम्मालत हाना आनवाय है। अन्यथा का रियात में चयन प्राक्रया अपूर्ण मानत हुए उनका अम्यथन निरस्त कर ।दया जायगा।<br>शार्टलिस्टेड अभ्यर्थियों में अन्तिम कमांक पर एक से अधिक अभ्यर्थियों के समान अंक होने की स्थिति में उन सभी समान शार्टलिस्टेड अभ्यर्थियों में अन्तिम कमांक पर एक से अधिक अभ्यर्थियों के समान अंक होने की स्थिति में उन सभी समान अंक प्राप्त<br>अभ्यर्थियों को भी टंकण परीक्षा {(मात्र कार्यालय सहायक—111 (लेखा)} तथा अभिलेखीय परीक्षण (Document V अभ्यर्थियों को भी टंकण परीक्षा {(मात्र कार्यालय सहायक—111 (लेखा)} तथा अभिलेखीय परीक्षण (Document Verification) सभी<br>पदों हेतु आमंत्रित किया जायेगा। उपरोक्त पदों हेतु निर्धारित परीक्षाओं के प्राप्त अंको में श्रेष्ठता के आधा

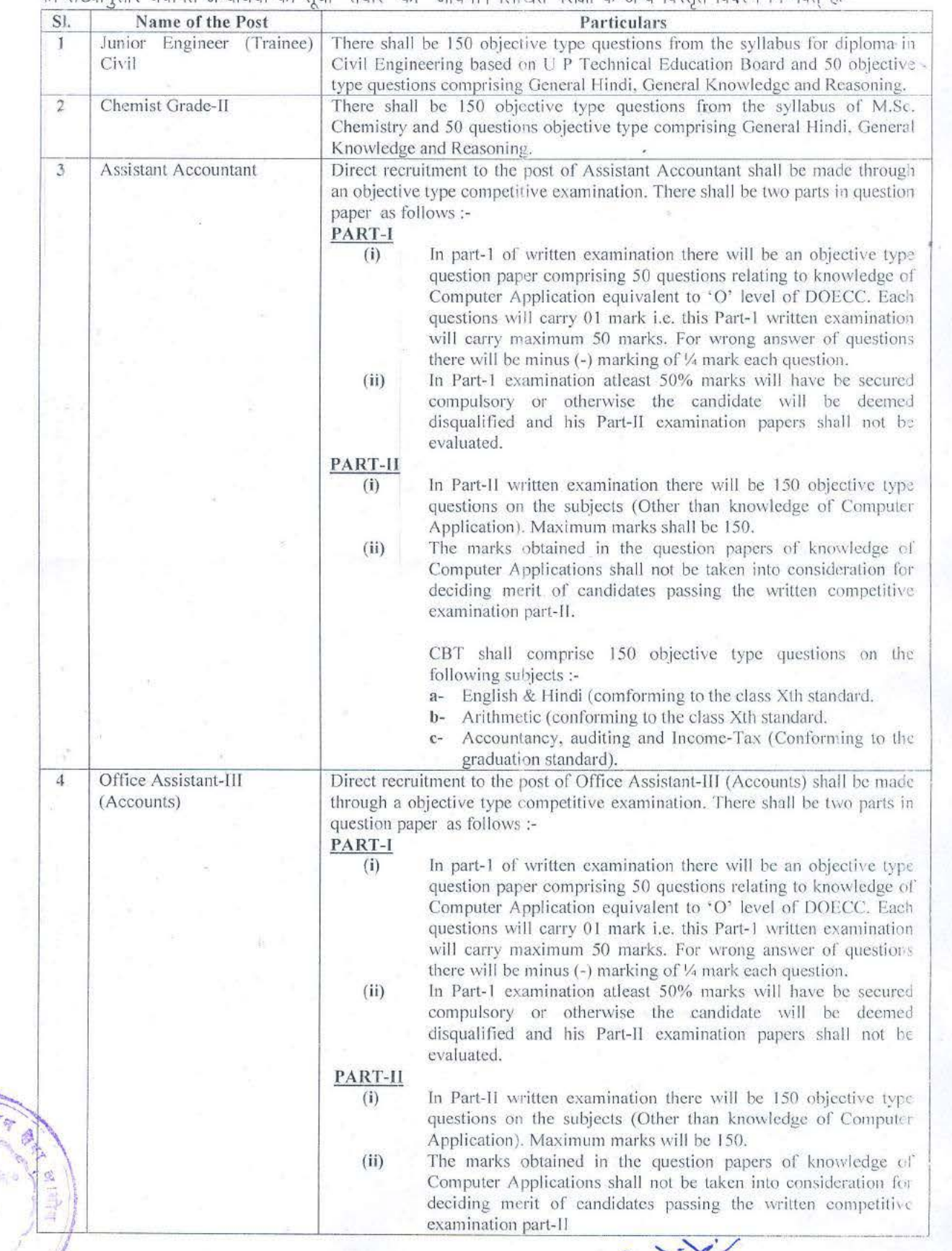

**BRY** 

~ nx

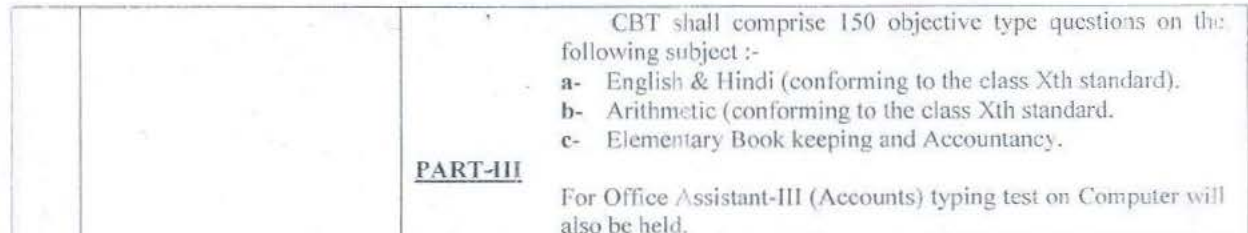

In C.B.T. Examinations for all the posts, each question will carry 1 mark. For every correct answer 1 mark shall be awarded & for every wrong answer attempted by the candidates negative marking of  $\frac{1}{4}$ <sup>th</sup> (i.e. 0.25) will be deducted.

परीक्षा स्थानः- लिखित परीक्षा लखनऊ, इलाहाबाद, कानपुर, वाराणसी, गोरखपुर, मेरठ, आगरा, गाजियाबाद, नोएडा एवं ग्रेटर  $12.$ नोएडा शहर में होगी। अभ्यर्थियों की संख्या के आधार पर अथवा विशेष परिस्थितियों में परीक्षा के स्थान को बदला अथवा घटाया / बढ़ाया जा सकता है। लिखित परीक्षा में उत्तीर्ण एवं शार्टलिस्टेड अभ्यर्थियों की कम्प्यूटर पर टंकण परीक्षा (निर्धारित पद हेत्) / अभिलेखीय परीक्षण (Document Verification) लखनऊ जनपद में होगी।

### आवेदन कैसे करें:  $13.$

निर्देश :

- 1. CANDIDATES IN THEIR OWN INTEREST ARE ADVISED NOT TO WAIT TILL THE LAST DATE AND TIME TO SUBMIT THEIR APPLICATIONS. UPRVUNL SHALL NOT BE RESPONSIBLE IF CANDIDATES ARE NOT ABLE TO SUBMIT THEIR APPLICATIONS DUE TO THE LAST-MINUTE RUSH.
- PLEASE RETAIN THE PRINT OUT OF THE REGISTRATION FORM AND E-RECEIPT WITH YOU FOR  $2.$ **FUTURE REFERENCES.**
- 3. PLEASE DO NOT SEND HARD COPY OF THE REGISTRATION FORM OR ANY DOCUMENTS TO THE OFFICE OF UPRVUNL.

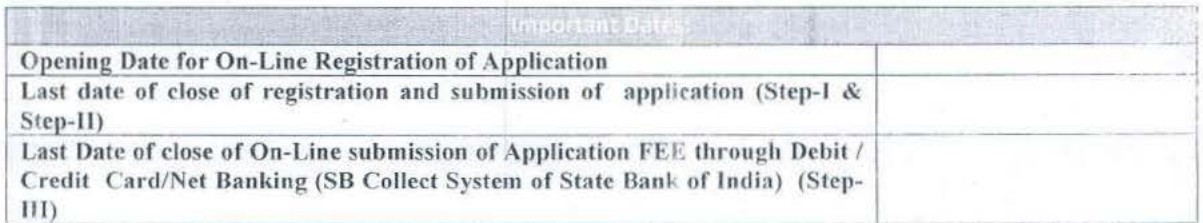

# INSTRUCTIONS FOR SUBMITTING ONLINE APPLICATIONS

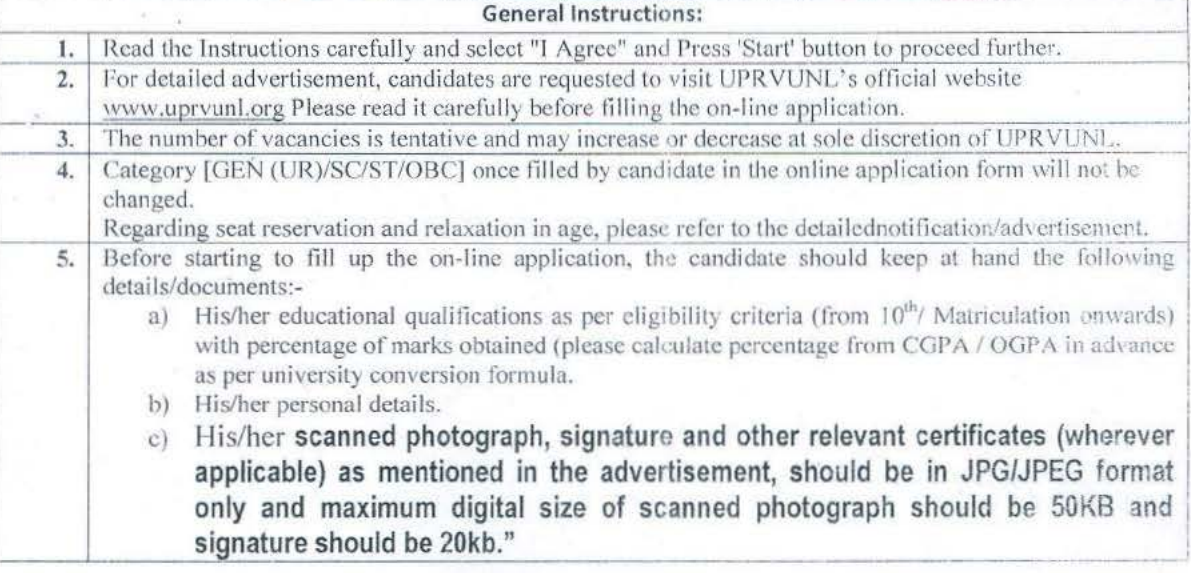

### How to Apply:

Candidates should have a valid personal e-mail ID and mobile number. It should be kept active during the entire recruitment process. Registration number, password, and all other important communication will be sent on the same registered e-mail ID (please ensure that email sent to this mailbox is not redirected to your junk / spam folder).

Candidates should take utmost care to furnish the correct details while filling in the on-line application.

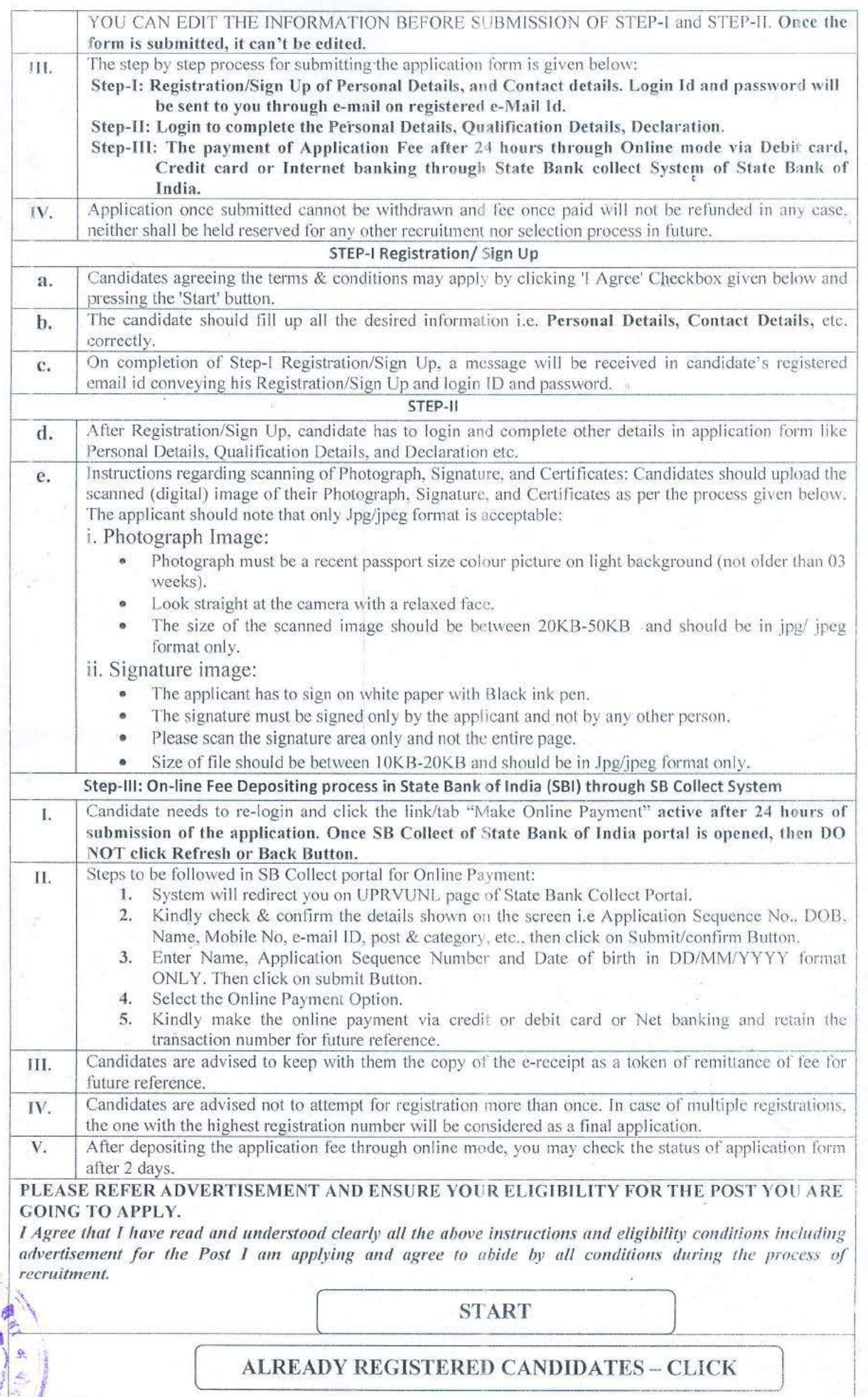

ALREADY REGISTERED CANDIDATES - CLICK  $\frac{1}{\sqrt{2}}$ 

auer.

গৈত অঞ্চল সি ৰ

- प्रवेश पत्र : कम्प्यूटर बेस्ड टेस्ट (CBT) परीक्षा, टंकण परीक्षा तथा अभिलेखीय परीक्षण (Document Verification) हेतु प्रवेश पत्र 14. के सम्बन्ध में सूचना अभ्यर्थी को उनके द्वारा आवेदन पत्र में दिये गये रजिस्टर्ड ई-मेल पर प्रेषित किये जायेंगे। अभ्यर्थी को अपना प्रवेश पत्र निगम वेबसाइट www.uprvunl.org से डाउनलोड करना होगा। Admit Card डाक द्वारा प्रेषित नहीं किये जायेंगे।
- अन्य विवरणः 15.
- विज्ञापन का सम्पूर्ण विवरण वेबसाइट www.uprvunl.org पर देखा जा सकता है।  $(\overline{\Phi})$
- यदि अभ्यर्थी टंकण (निर्धारित पद हेतु) / अभिलेखीय परीक्षण हेतु शार्टलिस्ट होता है तो उसे टंकण (निर्धारित पद हेतु) / अभिलेखीय (ख) परीक्षण में सम्मिलित होने हेतु किसी तरह का टी0ए0 / डी0ए0 देय नहीं होगा।
- अभ्यर्थी को यह सूझाव दिया जाता है कि वह उपरोक्त विज्ञापन से सम्बन्धित सभी सूचना नियमित रूप से निगम की बेवसाइट  $(\overline{y})$ www.uprvunl.org एवं अपने रजिस्टर कराये गये ईमेल पर देखते रहें।
- अभ्यर्थी द्वारा आवेदन पत्र के साथ लगाये गये फोटो जो स्पष्ट होना चाहिये की ही प्रति प्रत्येक स्तर यथा लिखित (घ) परीक्षा/अभिलेखीय परीक्षण एवं चयनित होने की दशा में कार्यभार ग्रहण करते समय इत्यादि पर प्रस्तुत किया जाना है। अतः यह सूझाव दिया जाता है कि प्रार्थना पत्र के साथ लगाये गये फोटो की कम से कम 06 प्रति अपने पास सुरक्षित रखे।
- .<br>आवदेन पत्र में किये गये हस्ताक्षर ही पूरे चयन प्रक्रिया में मान्य होगें। इसके अतिरिक्त किसी अन्य भाषा या अन्य तरह के हस्ताक्षर<br>किये जाने पर संज्ञान में आते ही अभ्यर्थी का अभ्यर्थन निरस्त किया जा सकता है।  $(\overline{a})$
- निगम के विभिन्न ताप विद्युत गृह एवं अन्य जानकारी निगम वेबसाइट www.uprvunl.org पर उपलब्ध है। निगम में लागू अन्य  $(\omega)$ सेवा शर्ते एवं समय-समय पर यथा संशोधित सेवा शर्ते लागू होगीं।
- पारदर्शिताः- वस्तुनिष्ठ प्रश्न के सही उत्तर, परीक्षा की समाप्ति तिथि से 02 से 04 दिन के अन्दर, विभागीय वेबसाइट पर अपलोड 16. कर दिया जायेगा एवं अपलोड की तिथि से 03 दिन तक का समय साक्ष्य सहित आपत्ति दर्ज कराने हेतु उपलब्ध कराया जायेगा।
- बन्ध पत्र:--चयनित अभ्यर्थी द्वारा ज्वानिंग के समय रू0 200000/ (रू0 दो लाख मात्र) की बन्ध राशि 5 वर्षो तक के लिए जमा 17. करना अनिवार्य होगा।
- उपर्युक्त विज्ञापन बिना कारण बताये निरस्त करने का अधिकार उ0 प्र0 राज्य विद्युत उत्पादन निगम लि0 के पास सुरक्षित रहेगा। 18.
- उक्त विज्ञापन से सम्बन्धित चयन प्रक्रिया में किसी भी प्रकार के विवाद की दशा में मा0 न्यायालय के क्षेत्राधिकार (Jurisdiction of 19. Court) लखनऊ क्षेत्र होगा।
- विज्ञापन में दिये गये नियम/शर्ते मात्र दिशा निर्देश है। किसी भी अस्पष्टता की दशा में उ0 प्र0 राज्य विद्युत उत्पादन निगम लि0 20. में मौजूदा नीति, नियम एवं विनियम के आधार पर निर्णय लिया जायेगा।

### महत्वपूर्ण तिथियाँ :  $21.$

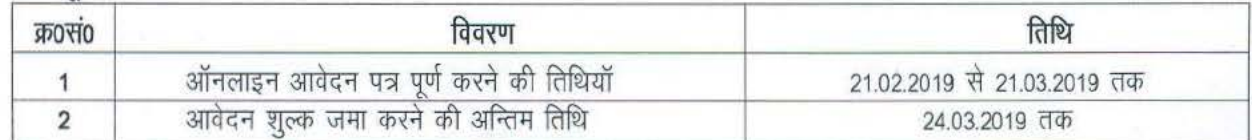

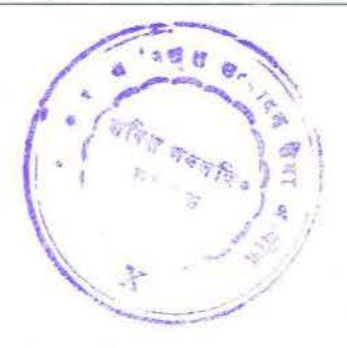

उo प्रo राज्य विद्युत उत्सादन सेवा आयोग